## **DAFTAR ISI**

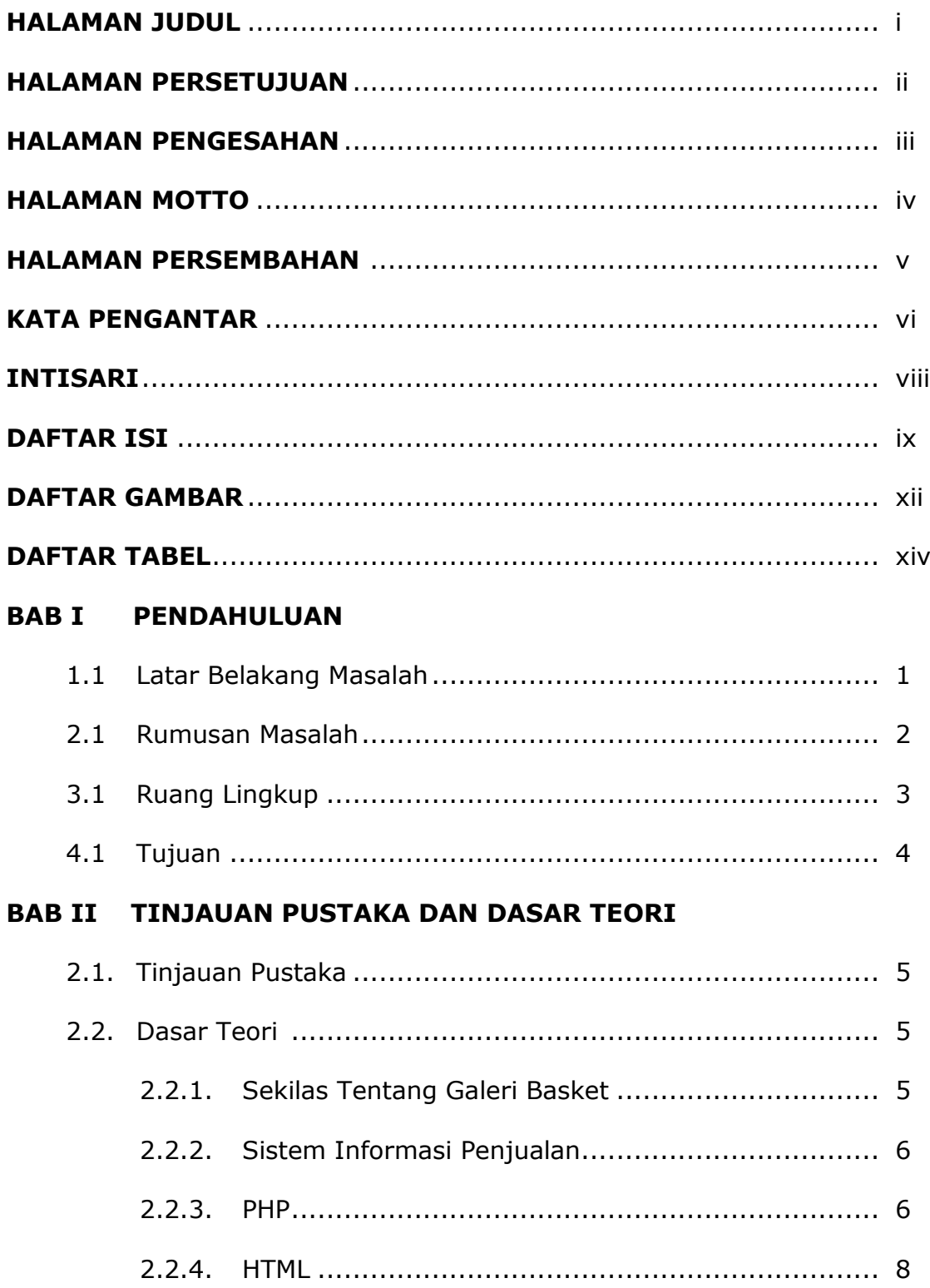

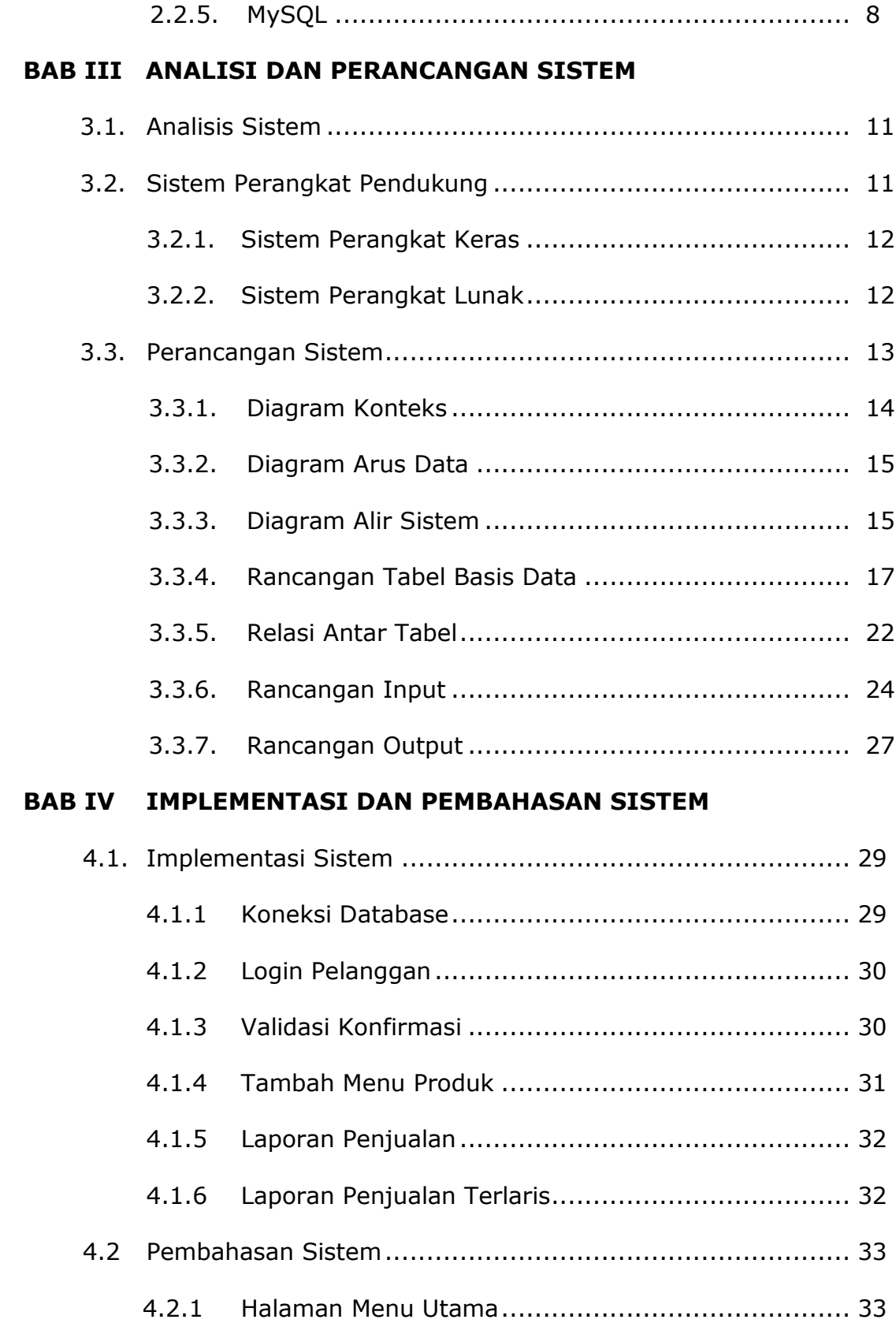

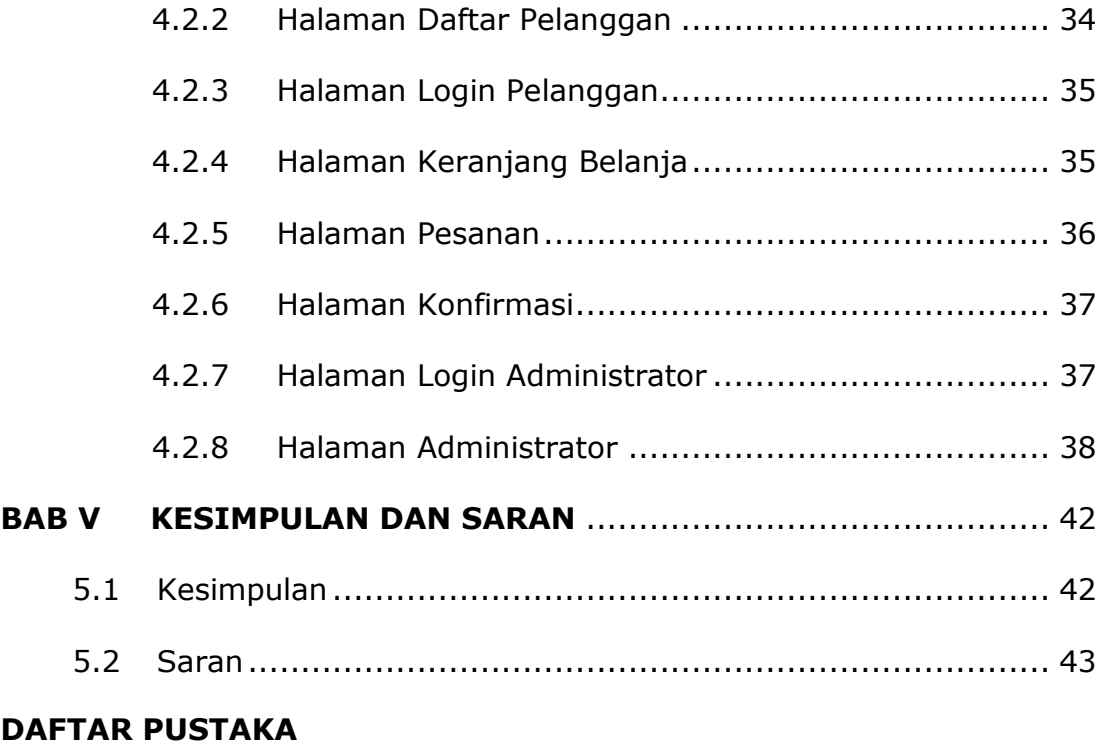

## **LAMPIRAN**

## **DAFTAR GAMBAR**

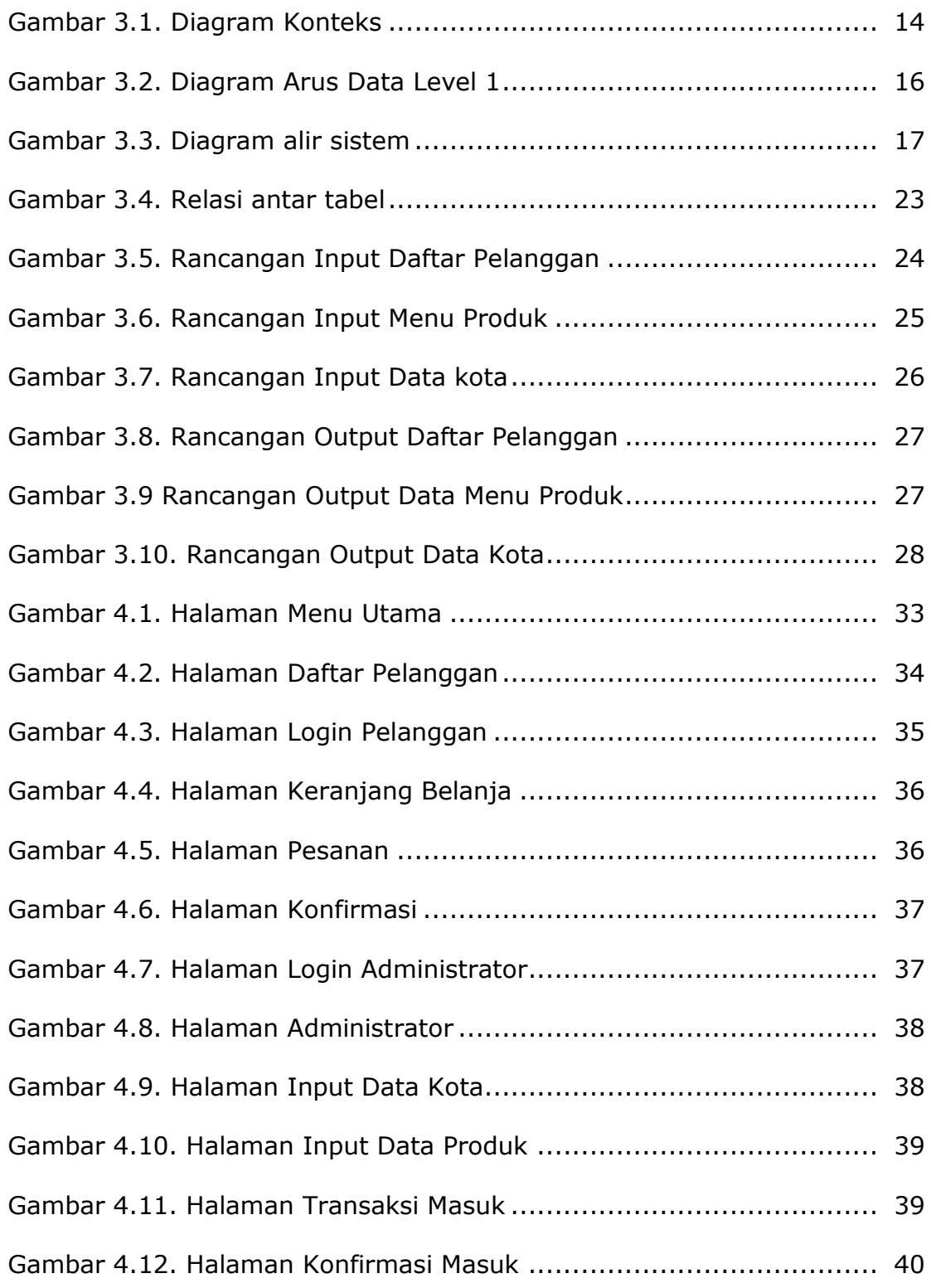

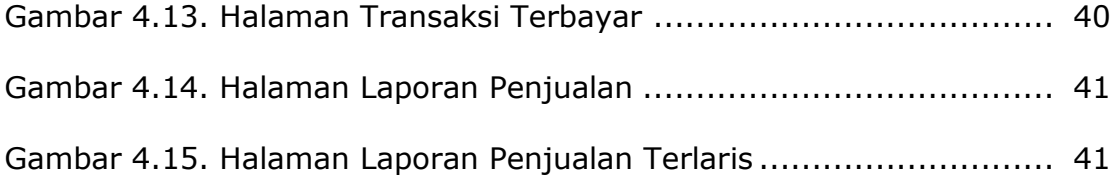

## **DAFTAR TABEL**

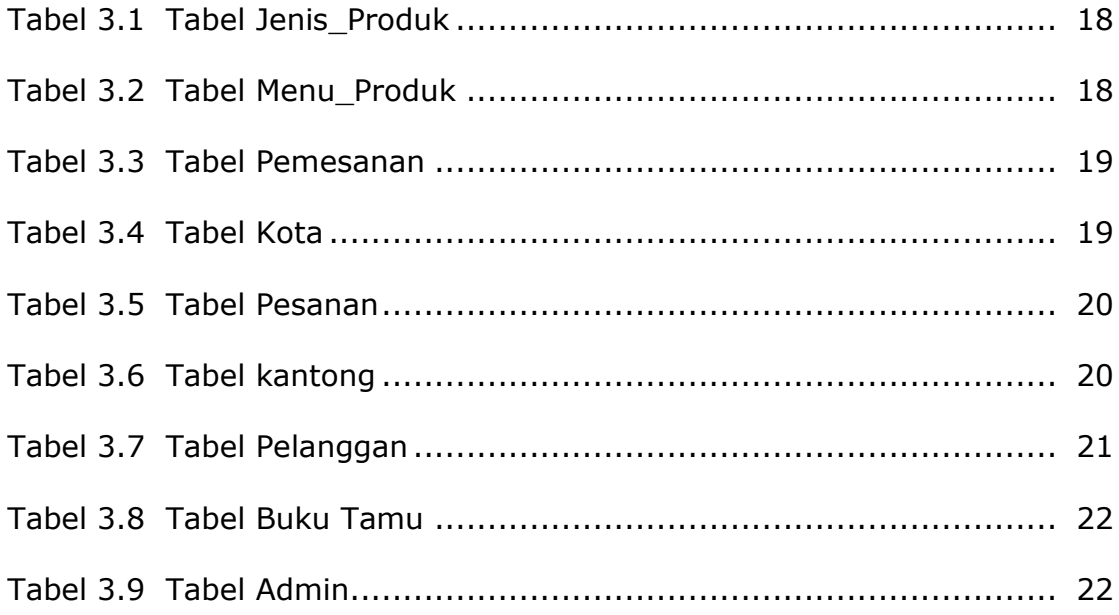